# <span id="page-0-0"></span>**File Language**

# **File Expression Language**

#### **File language is now merged with Simple language**

From **Camel 2.2**: the file language is now merged with [Simple](https://cwiki.apache.org/confluence/display/CAMEL/Simple) language which means you can use all the file syntax directly within the simple language.

The File Expression Language is an extension to the [Simple](https://cwiki.apache.org/confluence/display/CAMEL/Simple) language, adding file related capabilities. These capabilities are related to common use cases working with file path and names. The goal is to allow expressions to be used with the [File](https://cwiki.apache.org/confluence/display/CAMEL/File2) and [FTP](https://cwiki.apache.org/confluence/display/CAMEL/FTP) components for setting dynamic file patterns for both consumer and producer.

## **Syntax**

This language is an **extension** to the [Simple](https://cwiki.apache.org/confluence/display/CAMEL/Simple) language so the [Simple](https://cwiki.apache.org/confluence/display/CAMEL/Simple) syntax applies also. So the table below only lists the additional. By contrast to the [Simple](https://cwiki.apache.org/confluence/display/CAMEL/Simple) language, the [File Language](#page-0-0) also supports the use of [Constant](https://cwiki.apache.org/confluence/display/CAMEL/Constant) expressions to enter a fixed filename, for example.

All the file tokens use the same expression name as the method on the **java.io.File** object. For example: **file:absolute** refers to the **java .io.File.getAbsolute()** method.

**Note**: not all expressions are supported by the current Exchange. For example, the [FTP](https://cwiki.apache.org/confluence/display/CAMEL/FTP) component supports some of the options, whereas the [File](https://cwiki.apache.org/confluence/display/CAMEL/File2) component supports all of them.

## **File Token Example**

### **Relative Paths**

We have a **java.io.File** handle for the file **hello.txt** in the following *relative* directory: **.**\filelanguage\test. And we configure our endpoint to use this starting directory **.\filelanguage**.

The file tokens returned are:

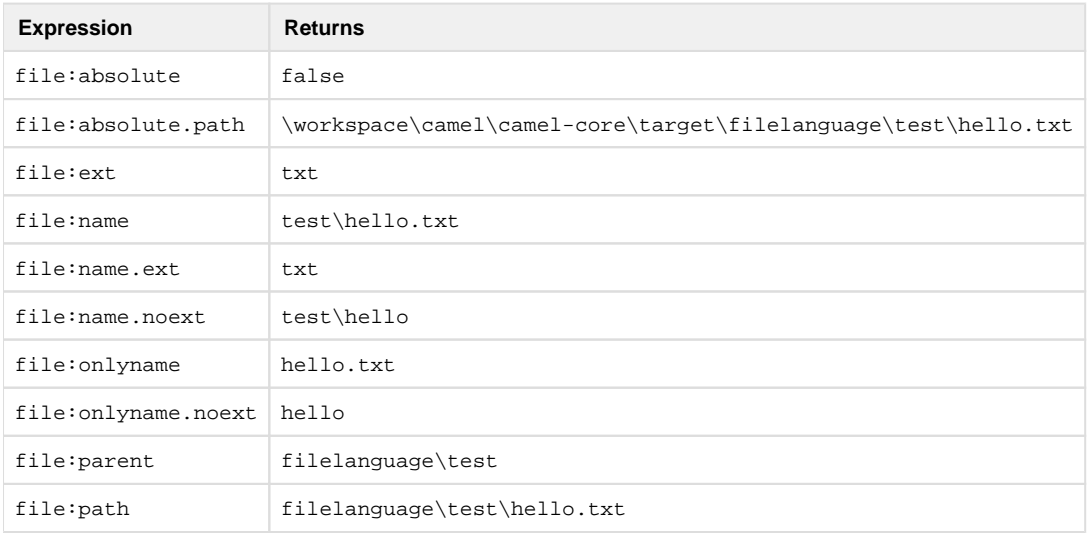

## **Absolute Paths**

We have a java.io.File handle for the file hello.txt in the following absolute directory: \workspace\camel\camel**core\target\filelanguage\test**. And we configure out endpoint to use the absolute starting directory: **\workspace\camel\camelcore\target\filelanguage**.

The file tokens return are:

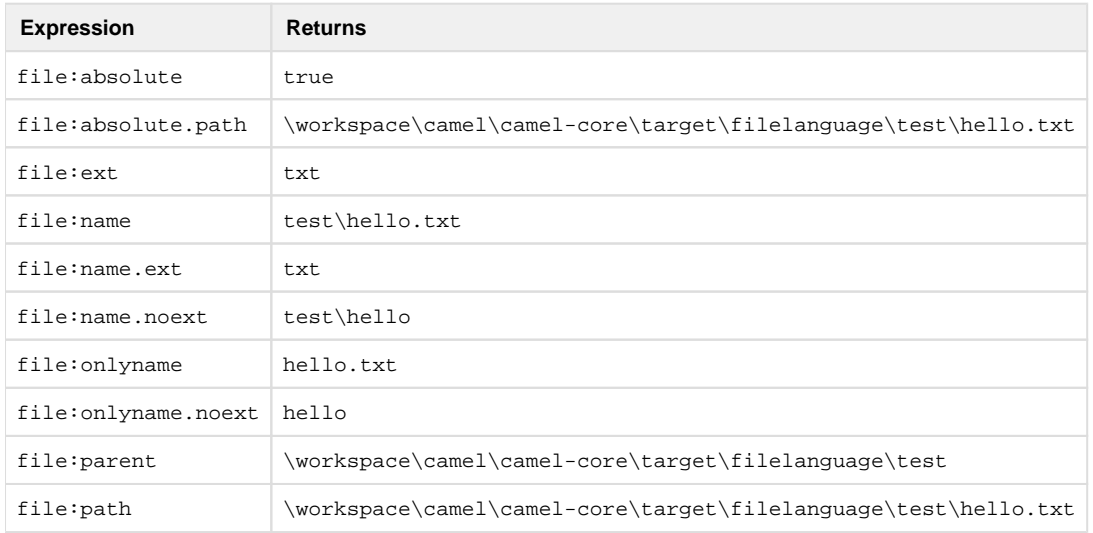

## **Examples**

You can enter a fixed [Constant](https://cwiki.apache.org/confluence/display/CAMEL/Constant) expression such as  $myfile.txt$ :

```
fileName="myfile.txt"
```
Lets assume we use the file consumer to read files and want to move the read files to backup folder with the current date as a sub folder. This can be achieved using an expression like:

fileName="backup/\${date:now:yyyyMMdd}/\${file:name.noext}.bak"

relative folder names are also supported so suppose the backup folder should be a sibling folder then you can append **..** as:

```
fileName="../backup/${date:now:yyyyMMdd}/${file:name.noext}.bak"
```
As this is an extension to the [Simple](https://cwiki.apache.org/confluence/display/CAMEL/Simple) language we have access to all the goodies from this language also, so in this use case we want to use the **i n.header.type** as a parameter in the dynamic expression:

fileName="../backup/\${date:now:yyyyMMdd}/type-\${in.header.type}/backupof-\${file:name.noext}.bak"

If you have a custom **Date** you want to use in the expression then Camel supports retrieving dates from the message header.

fileName="orders/order-\${in.header.customerId}-\${date:in.header.orderDate: yyyyMMdd}.xml"

And finally we can also use a bean expression to invoke a POJO class that generates some **String** output (or convertible to **String**) to be used:

fileName="uniquefile-\${bean:myguidgenerator.generateid}.txt"

And of course all this can be combined in one expression where you can use the [File Language](#page-0-0), [Simple](https://cwiki.apache.org/confluence/display/CAMEL/Simple) and the [Bean](https://cwiki.apache.org/confluence/display/CAMEL/Bean) language in one combined expression. This is pretty powerful for those common file path patterns.

## **Using Spring's PropertyPlaceholderConfigurer with the [File](https://cwiki.apache.org/confluence/display/CAMEL/File2) Component**

In Camel you can use the [File Language](#page-0-0) directly from the [Simple](https://cwiki.apache.org/confluence/display/CAMEL/Simple) language which makes a [Content Based Router](https://cwiki.apache.org/confluence/display/CAMEL/Content+Based+Router) easier to do in Spring XML, where we can route based on file extensions as shown below:

```
<from uri="file://input/orders"/>
   <choice>
     <when>
       <simple>${file:ext} == 'txt'</simple>
       <to uri="bean:orderService?method=handleTextFiles"/>
     </when>
     <when>
       <simple>${file:ext} == 'xml'</simple>
       <to uri="bean:orderService?method=handleXmlFiles"/>
     </when>
     <otherwise>
       <to uri="bean:orderService?method=handleOtherFiles"/>
     </otherwise>
   </choice>
```
If you use the **fileName** option on the [File](https://cwiki.apache.org/confluence/display/CAMEL/File2) endpoint to set a dynamic filename using the [File Language](#page-0-0) then make sure you use the alternative syntax (available from Camel 2.5) to avoid clashing with Spring's **PropertyPlaceholderConfigurer**.

#### **bundle-context.xml**

```
<bean id="propertyPlaceholder" class="org.springframework.beans.factory.
config.PropertyPlaceholderConfigurer">
   <property name="location" value="classpath:bundle-context.cfg"/>
</bean>
<bean id="sampleRoute" class="SampleRoute">
```

```
 <property name="fromEndpoint" value="${fromEndpoint}"/>
   <property name="toEndpoint" value="${toEndpoint}"/>
</bean>
```
#### **bundle-context.cfg**

```
fromEndpoint=activemq:queue:test
toEndpoint=file://fileRoute/out?fileName=test-$simple{date:now:yyyyMMdd}.
txt
```
Notice how we use the **\$simple{}** syntax in the **toEndpoint** above. If you don't do this, they will clash and Spring will throw an exception:

```
org.springframework.beans.factory.BeanDefinitionStoreException:
Invalid bean definition with name 'sampleRoute' defined in class path 
resource [bundle-context.xml]:
Could not resolve placeholder 'date:now:yyyyMMdd'
```
## **Dependencies**

The File language is part of **camel-core**.